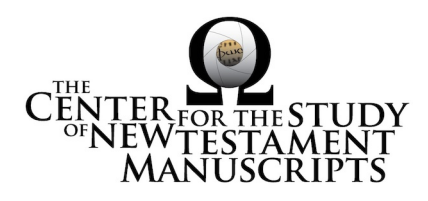

## **Gregory-Aland Lect 407** (National Library of Greece, Athens: 185)

### *Kurzgefasste Liste* **description:**

GA Number: *l* 407 Contents: *l*esk† Date: XIII Material: Parchment Leaves: 260 Columns: 2 Lines per page: 22 Dimensions: 28 H x 21.5 W Shelf Number: 185

*Corrections to K-Liste description:* dimensions, line count, leaf count

### *CSNTM* **description:**

GA Number: *l* 407 Contents: *l*esk† Date: XIII Material: parchment plus 7 paper replacement leaves Leaves: 261 Columns: 2 (1 column in paper replacement leaves) Lines per page: 22–23 Dimensions: 20.8–21.4 W x 28.1–28.6 H x 5.8–6.6 D cm Shelf Number: 185

#### **Images:**

**Text (522) + Additional Matter (8) + Spine & Color Chart (7) = 537 total images Foliation corrections:** paginated with errors

 $50a =$  leaf sliver  $51a = '99'$ 240a = '491' [quire λδ] (15 *pages* skipped)  $248a = 477'$  [quire  $\lambda \gamma$ ]  $255a = '507'$  [quire  $\lambda \varepsilon$ ]

**Quires:** —

**Additional Matter:** 8 images

**Front cover:** 1 additional paper leaf  $+1$  envelope (loose leaf)  $+$  cover  $b = 5$ images

**Back cover:** 1 additional paper leaf  $+$  cover a  $=$  3 images

**Spine, Cover, and Color Chart:** 7 images (color chart on 3a)

**Text:** 261 leaves (522 images)

**UV (MS pages, not ours):** none

# **Specific Details:** 1

Modern cloth covers over wood boards MS is trapezoid: larger on outside than inside.

1a–5b ('1–10'): paper replacement leaves 1a–2b ('1–4'): very late scribbling 3a ('5'): ornate headpiece 3a ('5'): Johannine prologue 31 ('61–62'): paper replacement leaf 49b ('98'): blank, next leaf cut out 117 ('231–232'): paper replacement leaf 223a ('443'): Arabic in the margin: was this produced in Constantinople? 240a–247b ('491–506'): Quire  $\lambda \delta$  is misplaced, put in front of the previous quire. 247a ('505'): Arabic in the margin 248a– ('477–'): Quire  $\lambda \varepsilon$  is misplaced, placed behind the following quire. 253a, 254a ('487, 489'): Arabic in the margin 261ab ('519–520'): later hand

> 15 March 2016: dbw/kf Digitized by: jwp

<sup>&</sup>lt;sup>1</sup> Leaf numbers: *actual* is listed first, then  $=$ , then the *written* number on the MS in single quotes. Thus:  $214a = 212a$ .' Even though the quotation marks are used, there is no 'a' on the written page. For a MS that is paginated, the *actual leaf* number is listed first, followed by =, followed by the *page number* in quotes. Thus:  $214a = 423$ .'